Distance Support for On-Farm Investigation of **Adult Small Ruminant Mortalities** 

## **Small Ruminant Adult Mortality Project**

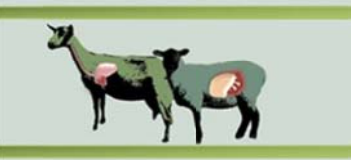

## **Instructions for Participating Veterinarians**

- 1) Log onto the SRAM project web-site at https://www.uoguelph.ca/srmort/ to review project goals and to request an account by clicking on the link. This will generate a form to be filled out and an email will be sent to the project administrators. After verifying that the requester is a licensed Ontario veterinarian, a user name and password will be emailed by the project administrators. Log onto the web-site and review these pages to prepare before performing an on-farm postmortem and submitting the required information and samples to the Animal Health Laboratory:
	- $\triangleright$  Getting Started on your Case
	- $\triangleright$  Postmortem Protocols
- 2) Send an e-mail to: sr.mort@uoguelph.ca to request a tissue collection kit. Include the name of the veterinarian, veterinary clinic and full address. These will be shipped to the clinic via Purolator, and a return Purolator shipping label will be included in the Documents package.
- 3) You will need the following technical supplies:
	- $\checkmark$  digital camera or camera phone to take the required postmortem photos
	- $\checkmark$  computer, tablet or smart phone that can connect to the internet to allow uploading of information either on-farm, or upon return to the clinic if internet is not available
	- $\checkmark$  Operating systems supported: Linux, Mac, Windows
	- $\checkmark$  Web platforms &, versions supported:
		- •Google Chrome version 46.0.2490.80 and above •Safari version 5.1.7 and above
		- •Mozilla Firefox version 43.0.4 and above
- 
- •IE 11 and above
- 4) The tissue collection kit will contain all of the supplies and documents required for case submission except these instruments which will need to be supplied by the veterinarian:
	- $\checkmark$  rib cutters
	- $\checkmark$  postmortem knife
	- $\checkmark$  scissors
- 5) The provincial premises registry ID (PPR ID) # for the farm location of the dead animal is required to meet the terms of this project's funding. Call 1-855-697-7743 or visit https://www.ontarioppr.com/home en.html to register the premises. E-mail the PPR ID number to sr.mort@uoguelph.ca to complete the case submission.
- 6) For invoicing the postmortem fee: You will need to set up a vendor ID account # with the University of Guelph by completing the "EFT Supplier Payment Application Form". This will be provided after you register for the project. Please refer to the "Instructions for Invoicing" sheet for details.

Technical difficulties: If the project web-site is down or glitches occur, contact the project administrators at sr.mort@uoguelph.ca and provide exact details so it can be repaired asap. Cases can still be submitted by forwarding digital photographs and the completed submission form (fill in and scan the paper copy included in tissue collection kit, or submit fillable pdf version) to sr.mort@uoguelph.ca